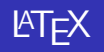

#### James Killick

March 18, 2007

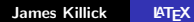

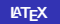

メロメ メ都 メメ きょくきょう

佳

<span id="page-0-0"></span> $299$ 

[Introduction](#page-2-0) [What is L](#page-2-0)ATFX? Getting **LAT<sub>F</sub>X** [Creating a document](#page-4-0) [A simple document](#page-4-0) [Document types](#page-5-0) [Pre-defined constants](#page-6-0) [Sections and Subsections](#page-7-0) [Accents](#page-8-0) [Images](#page-9-0) [Compiling the files](#page-11-0) **[Output](#page-12-0)** [Recommended Reading](#page-13-0) [Comments/Questions?](#page-14-0)

**K ロ ⊁ K 伊 ⊁ K 店** 

<span id="page-1-0"></span> $\rightarrow$ K 로 )

[What is L](#page-2-0)AT<sub>F</sub>X?

### What is  $\cancel{\text{FTF}}$ .

LATEX is a language used to make formatted documents. It is mainly used by people in the science domain.

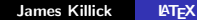

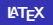

K ロ ⊁ K 倒 ≯ K ミ ⊁ K ミ ⊁

<span id="page-2-0"></span>哇

# Getting **LATEX**

#### Windows MikTex - http://www.miktex.org/ Linux Depends on your distribution - most of the time it is already packaged Mac<sub>OS</sub> X MacTex - http://www.tug.org/mactex/

K ロ ⊁ K 倒 ≯ K ミ ⊁ K ミ ⊁

<span id="page-3-0"></span>つくい

[A simple document](#page-4-0) [Document types](#page-5-0) [Pre-defined constants](#page-6-0) [Sections and Subsections](#page-7-0) **[Accents](#page-8-0)** [Images](#page-9-0)

K ロ ⊁ K 倒 ≯ K ミ ⊁ K ミ ⊁

唐

<span id="page-4-0"></span> $2Q$ 

## A simple document

```
\documentclass[12pt,a4paper]{article}
\title{}
\author{}
\date{}
\begin{document}
\end{document}
```
[A simple document](#page-4-0) [Document types](#page-5-0) [Pre-defined constants](#page-6-0) [Sections and Subsections](#page-7-0) **[Accents](#page-8-0)** [Images](#page-9-0)

#### Document types

\documentclass[12pt,a4paper]{article} \documentclass[12pt,a4paper]{report} \documentclass[12pt,a4paper]{book}

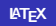

K ロ ⊁ K 倒 ≯ K ミ ⊁ K ミ ⊁

 $2Q$ 

<span id="page-5-0"></span>哇

[A simple document](#page-4-0) [Document types](#page-5-0) [Pre-defined constants](#page-6-0) [Sections and Subsections](#page-7-0) [Accents](#page-8-0) [Images](#page-9-0)

#### Pre-defined constants

\maketitle \tableofcontents \LaTeX{}

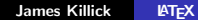

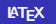

すロト す部 トす 君 ト す 君 ト

<span id="page-6-0"></span>哇

[A simple document](#page-4-0) [Document types](#page-5-0) [Pre-defined constants](#page-6-0) [Sections and Subsections](#page-7-0) [Accents](#page-8-0) [Images](#page-9-0)

#### Sections and Subsections

\section{<section name>} \subsection{<section name>}

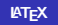

K ロ ⊁ K 倒 ≯ K ミ ⊁ K ミ ⊁

<span id="page-7-0"></span>哇

[A simple document](#page-4-0) [Document types](#page-5-0) [Pre-defined constants](#page-6-0) [Sections and Subsections](#page-7-0) **[Accents](#page-8-0)** [Images](#page-9-0)

K ロ ⊁ K 倒 ≯ K ミ ⊁ K ミ ⊁

<span id="page-8-0"></span> $2Q$ 

哇

### **Accents**

```
\documentclass[12pt,a4paper]{article}
\usepackage[french]{babel}
```

```
...
\begin{document}
\iota'a \iota'a \iota'a \iota'a \iotaoe \iotaa \iotac\iota\end{document}
```
Produces  $\acute{a}$  à  $\acute{a}$   $\ddot{a}$   $\acute{a}$   $\acute{a}$   $\acute{c}$   $\acute{c}$ 

[A simple document](#page-4-0) [Document types](#page-5-0) [Pre-defined constants](#page-6-0) [Sections and Subsections](#page-7-0) **[Accents](#page-8-0)** [Images](#page-9-0)

K ロ ▶ K 御 ▶ K 君 ▶ K 君 ▶

唐

<span id="page-9-0"></span> $2Q$ 

#### Images

```
...
\usepackage[pdftex]{graphicx}
...
\begin{figure}[htbp]
\begin{center}
\includegraphics{flag.jpg}
\caption{the welsh flag}
\label{flag}
\end{center}
\end{figure}
```
[A simple document](#page-4-0) [Document types](#page-5-0) [Pre-defined constants](#page-6-0) [Sections and Subsections](#page-7-0) **[Accents](#page-8-0)** [Images](#page-9-0)

**K ロ メ イ団 メ ス ミ メ ス ミ メ** 

哇

 $299$ 

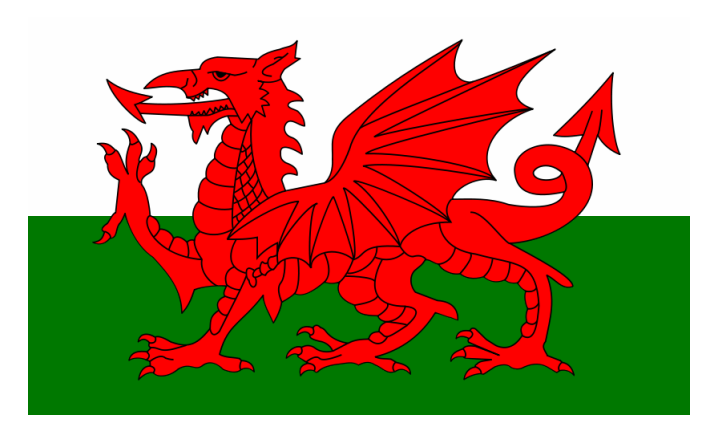

Figure: The welsh flag

James Killick | LA[TEX](#page-0-0)

**[Output](#page-12-0)** 

### Compiling the files

If you use a LAT<sub>E</sub>Xapplication. In bash you can type pdflatex <FileName>.tex.

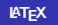

K ロ ⊁ K 倒 ≯ K ミ ⊁ K ミ ⊁

<span id="page-11-0"></span>唐

**[Output](#page-12-0)** 

### **Output**

A .pdf file should appear in that folder which you can open with Adobe Acrobat or a pdf reader of your choice.

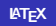

K ロ ⊁ K 倒 ≯ K ミ ⊁ K ミ ⊁

<span id="page-12-0"></span>唐

### Recommended Reading

#### The Not So Short Introduction to LATEX, by Tobias Oetiker, Hubert Partl, Irena Hyna, Elisabeth Shlegl,

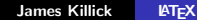

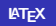

**∢ロ ▶ ∢ 倒 ▶ ∢ ヨ ▶** 

一人 ヨート

 $2Q$ 

<span id="page-13-0"></span>哇

# Comments/Questions?

Don't be afraid - if you have any comments/questions regardless of how silly you think they are - fire away

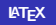

<span id="page-14-0"></span>K ロ ⊁ K 倒 ≯ K ミ ⊁ K ミ ⊁